## **PSTIF**

From:

Sent: To: Subject: MO PSTIF <pstif=sprintmail.com@mail62.atl91.mcsv.net> on behalf of MO PSTIF <pstif@sprintmail.com> Friday, October 24, 2014 4:00 PM  $= ?$ utf-8?Q??= FREE WEBINARS - Missouri Tank Site Cleanups

Latest Leads on Missouri Tank Site Cleanups...

Is this email not displaying correctly? View it in your browser.

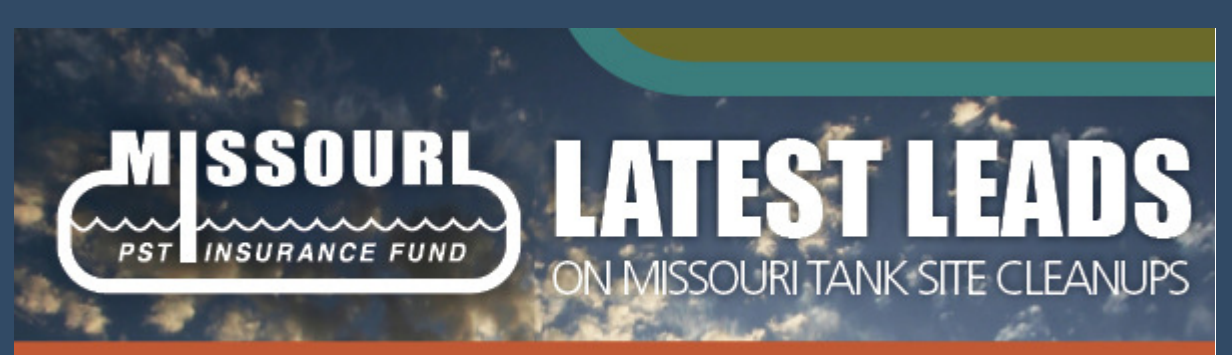

A newsletter for environmental professionals to keep you posted on developments of interest

Consultants who conduct tank site cleanups in Missouri, or are interested in doing so, should take advantage of the following free training opportunities:

#### **FORWARD**

## **Considerations for Completing a Risk Assessment Report Using MRBCA for Petroleum Storage Tanks** Thursday, November 6, 1:30-3:00 p.m. (Central Time)

Will highlight aspects of your evaluation that the MDNR is particularly interested in and help you write reports that satisfy MDNR's requirements. Focuses on common errors in risk assessments and how to submit the information correctly.

## **Primary Presenter**

Laura Luther Unit Chief, DNR Tanks Section Remediation Unit

PSTIF claims personnel will also be available for questions/answers.

## $\Box$  Forward this to a Friend

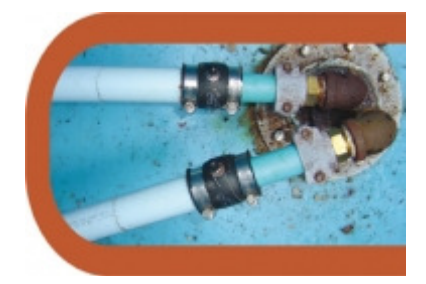

## **OUESTIONS?**

For questions about these or other PSTIF-related issues, call 573-522-2352, or email us at pstif@sprintmail.com

Visit our web site at

To register, email Suzanne Wolfe at suzanne.wolfe@dnr.mo.gov no later than Monday, **November 3**, and she will send instructions for connecting to the webinar.

## **Introduction to Horizontal Remediation Wells** Friday, November 21, 9:00-10:30 a.m. (Central Time)

Directional drilling was invented in the 1920s for the oil field industry to increase oil production and later adapted for utility installations in the 1990s for installing pipelines and conduits. This technology is now used to install horizontal remediation wells for the environmental industry to cost effectively remediate large subsurface areas, even within active and complex industrial sites, which is difficult or impossible with traditional vertical wells or other in situ approaches.

#### **Presenter**

Mike Sequino Senior Vice President, Directional Technologies, Inc.

To register, email Kate Graf at kag@willconsult.com no later than Friday, November 14, and she will send instructions for connecting to the webinar.

#### forward to a friend

Copyright © 2014 Missouri Petroleum Storage Tank Insurance Fund, All rights reserved.

You are receiving this email because you are on our list of environmental consultants who do petroleum tank site cleanups in Missouri.

#### Our mailing address is:

Missouri Petroleum Storage Tank Insurance Fund PO Box 104116 Jefferson City, MO 65110

Add us to your address book

#### www.pstif.org

#### **CONTACT**

Missouri Petroleum Storage Tank Insurance Fund PO Box 104116 Jefferson City, MO 65110

Add us to your address book

# MailChimp.

unsubscribe from this list | update subscription preferences | view email in browser